## **KAZI NAZRUL UNIVERSITY**

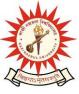

## Office of the Controller of Examinations

Asansol - 713340 West Bengal, India

Ref No: KNU/CE/GD/2022/16(10) Date: 05-04-2022

#### **Notice**

# Extension of Subject (Academic) Enrollment for all awards of UG PG (For 2021 Batch Regular student only)

As per the request from Principals of UG colleges, all concerned 1<sup>st</sup> **semester student** (of 2021 batch) are informed that Subject (**Academic**) **Enrollment** process for all awards of UG and PG has been extended **last time** as per the following schedule:

| Award                                                                                                    | <b>Starting Date</b> | Closing Day |
|----------------------------------------------------------------------------------------------------|----------------------|-------------|
| UG (BA, BSc, BCom Hons and Program ,Diploma, BTech ,LLB 3 Year, LLB 5 Year, BHM, BBA , BCA, BB(HM),5 Years Integrated BSMS in Animal Science etc.) | NA                   | 07-04-2022  |
| PG MA/MSc/MBA/etc)                                                                                                    | NA                   | 07-04-2022  |
| UG Award related to all Allied Health Science Courses                                                                                              | NA                   | 07-04-2022  |

Academic Enrollment fees is Rs 75/- per course (Subject) for all awards.

#### **Subject (Academic) Enrollment link:**

https://g21.tcsion.com/EForms/html/form72412/login.html

User : Registration No@knu.ac.in Password : Self Service Password

#### Please note the following points:

- 1. After successful academic enrolment students shall only be eligible for examination form fill-up, otherwise the student shall not be promoted in the next semester and the student shall take readmission in the next year in the same semester.
- **2.** Students are instructed to update their mobile number positively at the time of Subject (Academic) Enrollment process.
- **3.** Password reset may be done thorough concerned colleges.
- **4.** Any change will be communicated in due time

Students are requested to send their problems, if any, immediately to the following email address only: help.coe@knu.ac.in

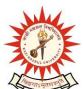

# **KAZI NAZRUL UNIVERSITY**

### Office of the Controller of Examinations

Asansol – 713340 West Bengal, India

Student may also contact the office of the Controller of Examinations in the following Mobile number regarding Academic enrollment issues :

76019-79361, if required. (from 11:00 am to 5:00 pm in working days)

Sd/-

Dy. Controller of Examinations Kazi Nazrul University

#### CC:

- 1. All concerned principals of affiliated Colleges and head of Depts of KNU for necessary action
- 2. All concerned Officers for necessary action
- 3. University Website /Notice Board
- 4. Guard File